## ČESKÉ VYSOKÉ UČENÍ TECHNICKÉ FAKULTA STAVEBNÍ

Katedra technologie staveb

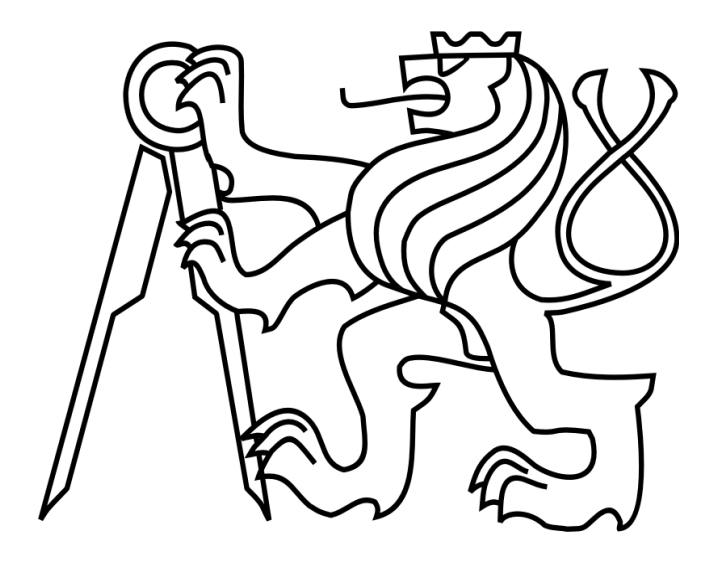

## BAKALÁŘSKÁ PRÁCE Stavební práce v extrémních klimatických podmínkách

Příloha 14

Kristina Yuryeva

## 2020

Vedoucí bakalářské práce: Ing. Václav Pospíchal, Ph.D.

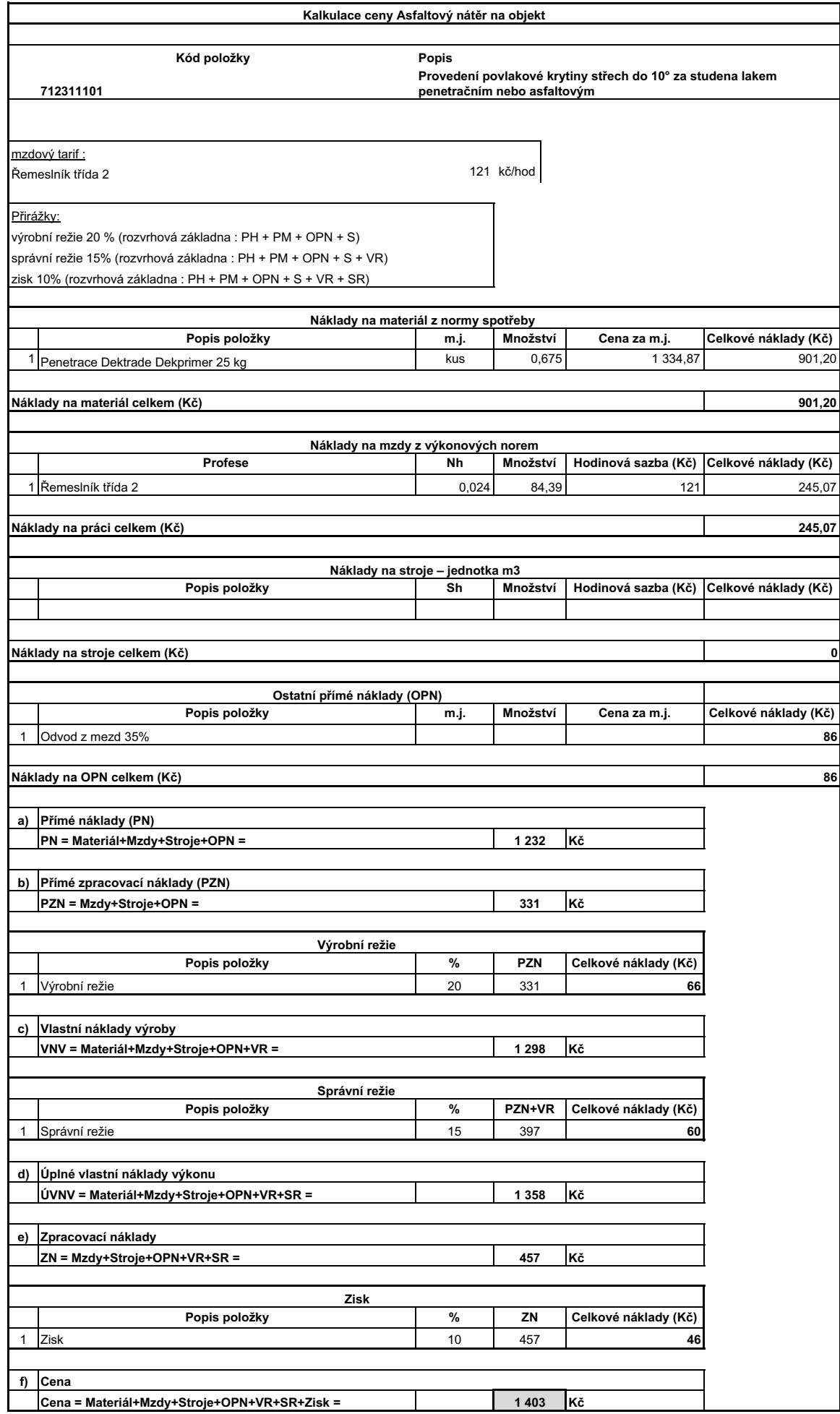

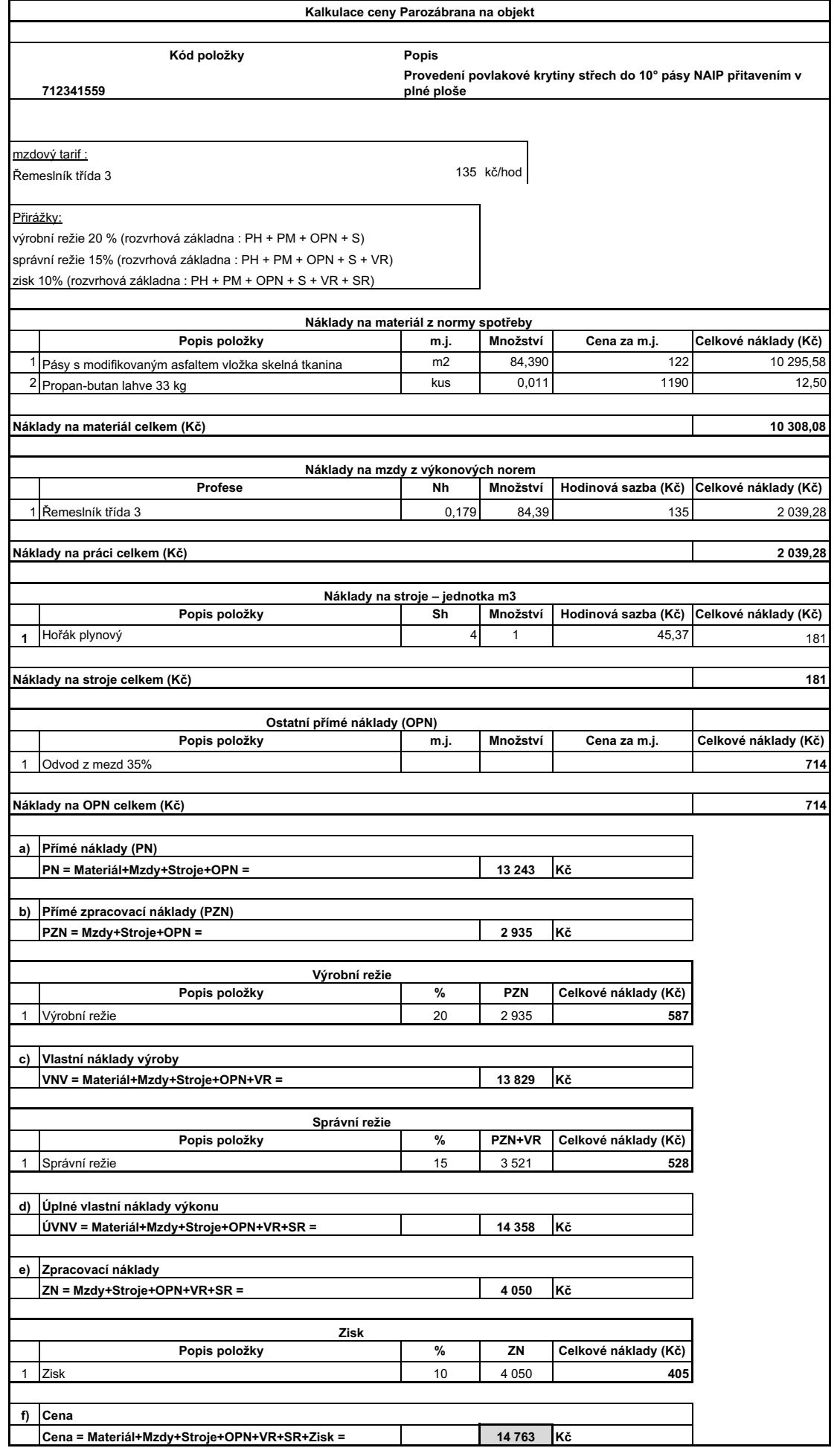

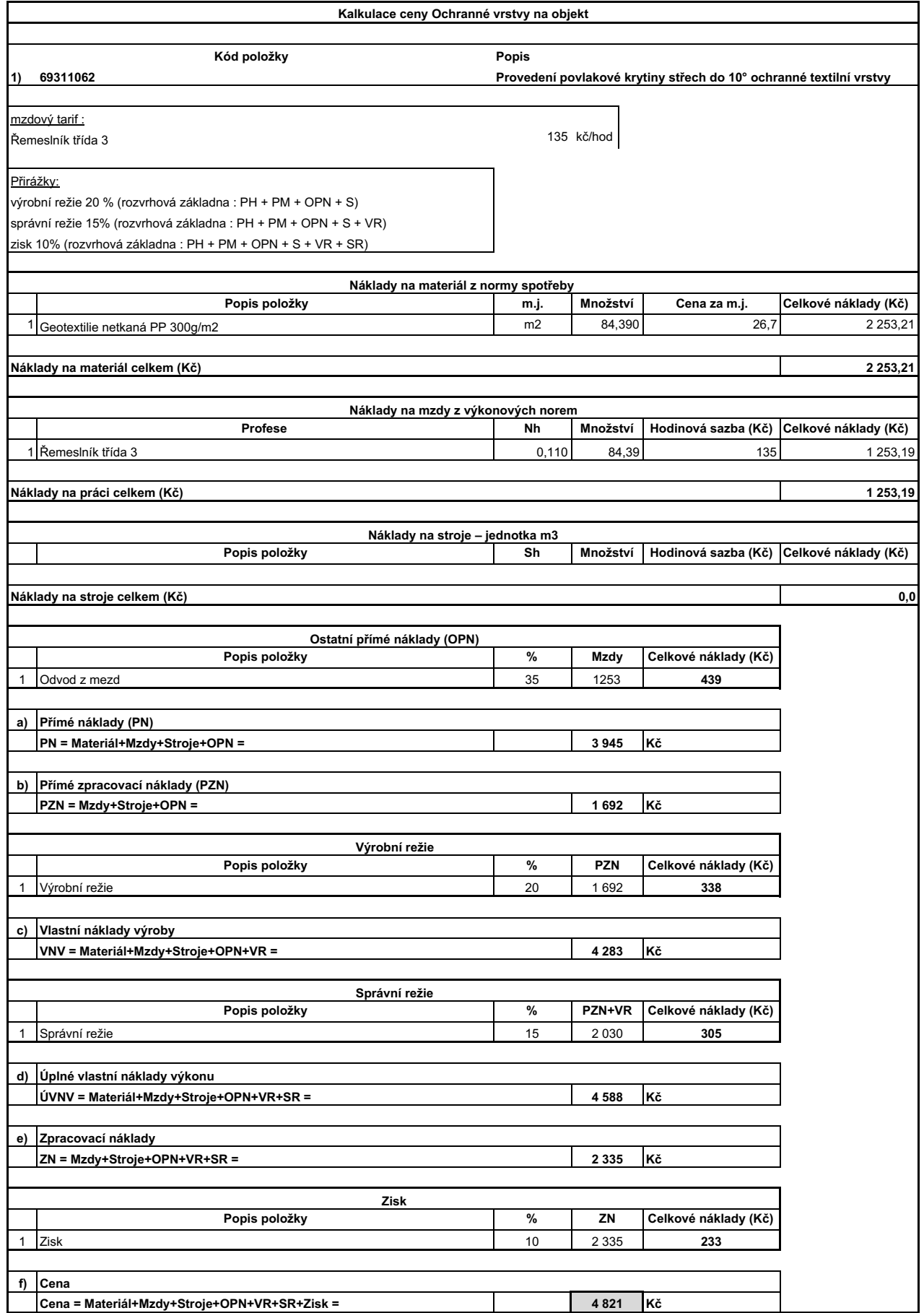

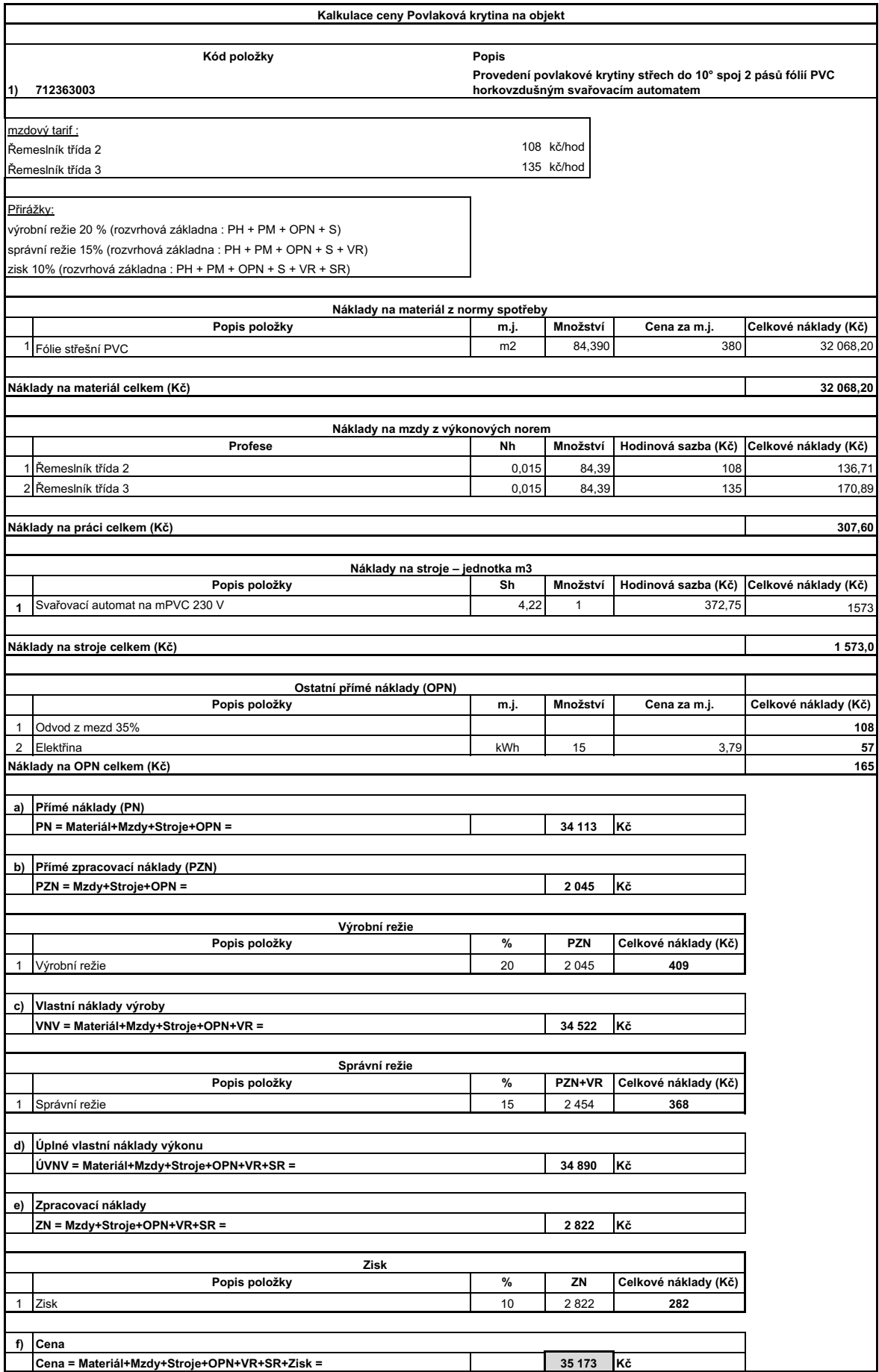

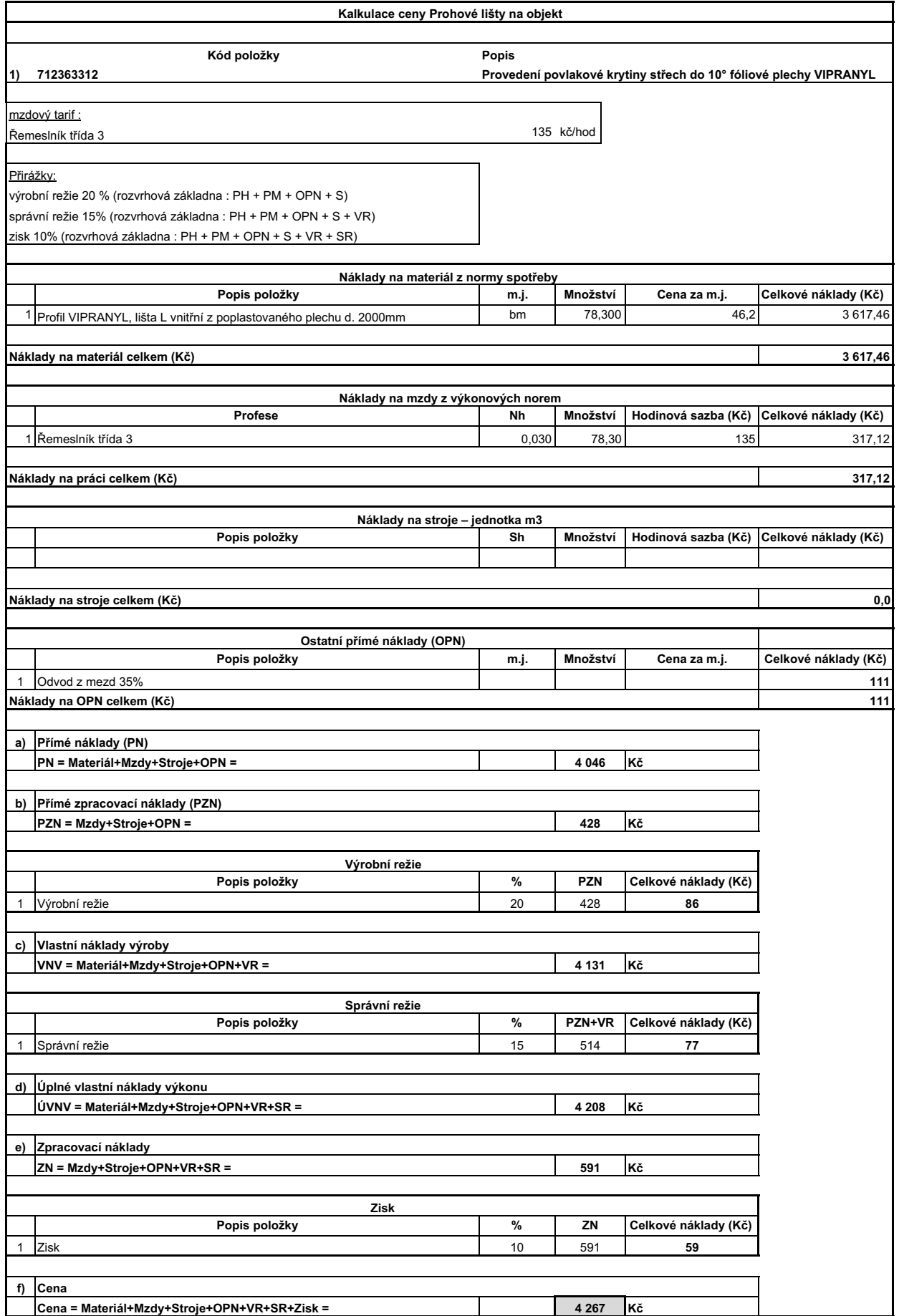